## **音量を調整する**

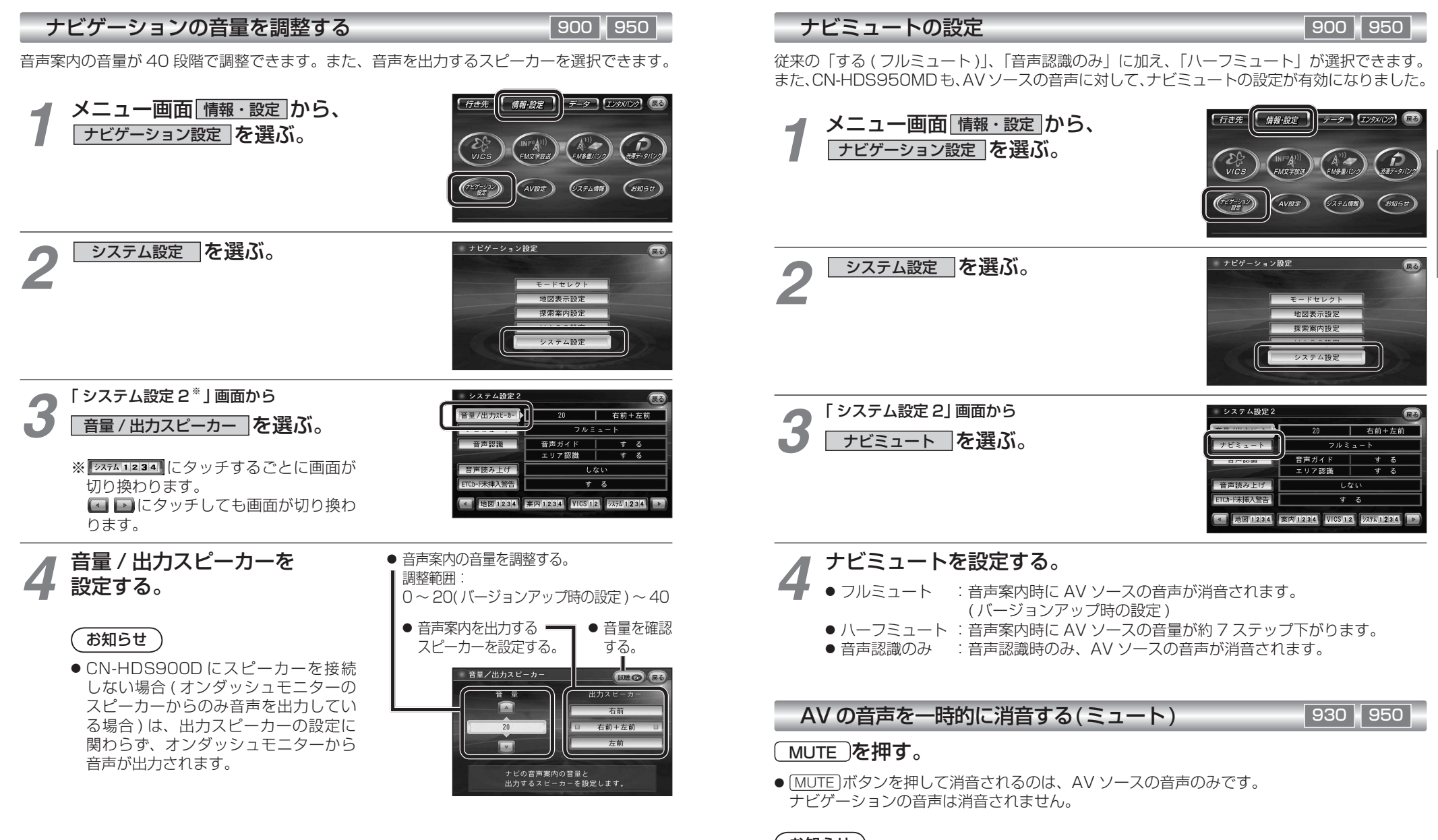

※ CN-HDS900D には、ミュート機能はありません。

準

備

設定